# INSTITUCION: ESCUELA SUPERIOR DE COMERCIO N°43

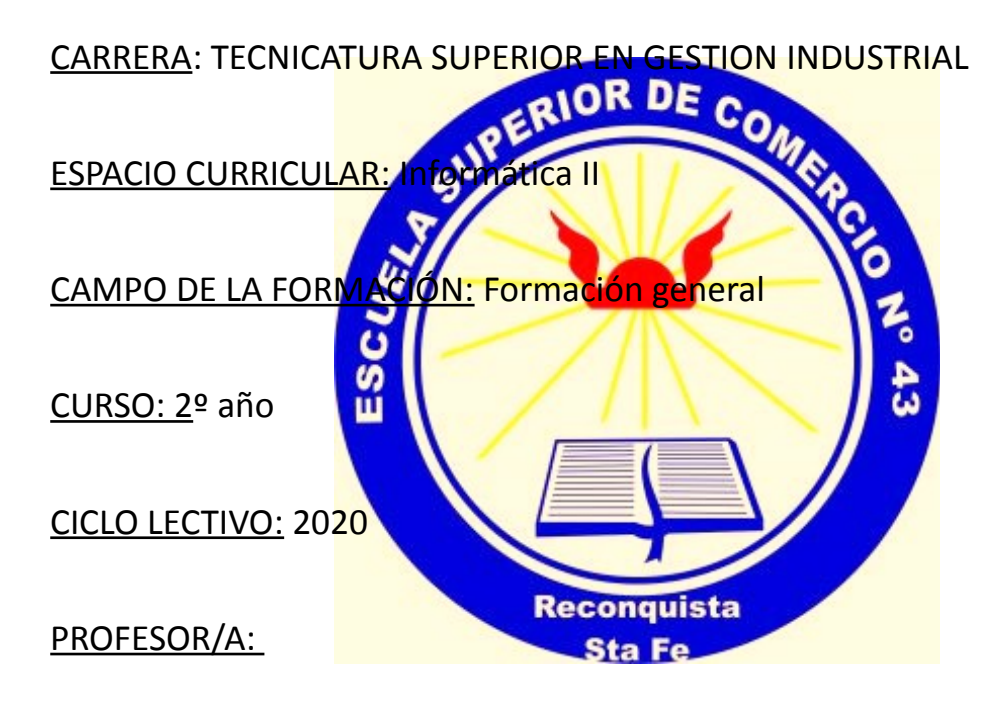

GUTIERREZ, M. del Lujan (interino) LONGHI, Pablo Daniel (reemplazante)

ASIGNACION HORARIA: martes de 20:40 a 23:00 hs.

FORMATO: Taller

REGIMEN DE CURSADO: anual

PLAN DECRETO: 4199/15

## **Fundamentación**

La tecnología informática es una herramienta multidisciplinar que nos ayuda en nuestra organización cotidiana. Entre las herramientas ampliamente utilizadas encontramos las planillas de cálculo, los procesadores de texto, navegadores web y herramientas de integración online que nos permite el acceso a nuestros documentos desde cualquier punto y en todo momento.

Con estas herramientas podemos capturar requerimientos, almacenar datos, procesarlos y convertirlos en información útil en términos documentales, a la hora de tomar decisiones, entre otras posibilidades.

## **Objetivos**

Que el alumno aprenda a utilizar software como planillas de cálculo, procesadores de textos, sistemas a medida como instrumento aplicable al desarrollo de su actividad vinculada a su campo laboral y de formación.

- Comprender los fundamentos de las Hojas de Cálculo.
- Aprender a realizar cálculos mediante la utilización de fórmulas.
- Armar gráficos y tablas dinámicas a partir del relevamiento de datos.
- Organizar bases de datos y relaciones.
- Utilizar software específico en su campo de acción.

## **Contenidos**

#### *Contenidos conceptuales*

Unidad 1: Introducción. Elementos de Excel. Operaciones con archivos. Manipulación de Celdas. Alineaciones. Recuadros. Los datos. Las funciones. Las fórmulas.

Unidad 2: Las fórmulas en Excel. Funciones de rango. Sumar. Contar. Promedio. Máximo. Mínimo. Arrastrar fórmulas. Anclaje de Celdas. Posiciones absolutas y relativas.

Unidad 3: Uso avanzado de fórmulas. La función SI vinculada a otras como SUMAR, CONTAR. Funciones de búsqueda. Búsqueda horizontal y vertical. Funciones de fecha.

Unidad 4: Gráficos. Distintos tipos de gráficos a partir de tablas de datos. Tablas dinámicas. Imágenes, diagramas y títulos. Esquemas y vistas. Impresión.

Unidad 5: Uso de aplicaciones de google: Drive y confección de formularios. Exportación de datos para análisis estadísticos en Excel.

#### *Contenidos procedimentales*

- **Planteamiento de preguntas y problemas.**
- Resolución de casos prácticos.
- Prácticas en máquina.
- **Formulación de soluciones a casos propuestos.**

#### *Contenidos actitudinales*

- Respeto por las ideas y opiniones producidas por los otros.
- Cooperación del grupo para resolver casos complejos.
- Defensa de las propias opiniones, ideas y reflexiones.
- Valoración del intercambio de ideas como elemento constructivo y de enriquecimiento personal.
- Valoración de la investigación como fuente de conocimiento y aprendizaje.

### **Estrategias Metodológicas**

- Incentivar al alumno a tratar de lograr, progresivamente, la autonomía en el planteo de las soluciones a los problemas a resolver con Excel.
- Diálogo en relación a posibles problemáticas de análisis de datos de relevamientos relacionados al medio ambiente y debate sobre las posibles soluciones utilizando Excel.
- Maximizar de las TICs existentes en la Institución para el dictado de clases.
- Exposición, intercambio y debate abierto sobre la utilidad de las TICS para su uso en el campo de investigaciones relacionadas al medio ambiente.

### **Modalidades de Cursado**

Modalidad: Taller

### **Evaluación**

Se realizara la evaluación continua: trabajo en clase y coloquios (3) que consistirán en la resolución individual de los ejercicios realizados en clases con el Software Microsoft Excel. Cada trabajo se aprueba con 6(seis), en el caso de obtener una nota menor el estudiante tiene dos turnos de exámenes inmediatos y consecutivos al finalizado del cursado para rendir; en caso de no aprobar recursa la materia.

Si el alumno solo regulariza la materia. Podrá presentarse en los llamados de diciembre y Febrero-Marzo para una evaluación integral de los contenidos.

#### *Instrumentos de Evaluación*

- **Exámenes parciales (coloquios).**
- **Coloquio final del taller**

### **Manejo de la virtualidad en el proceso de enseñanza –aprendizaje**

Las herramientas y recursos que se utilizaran en este proceso serán:

- $\checkmark$  Classroom de Gmail
- $\checkmark$  Material audiovisual disponible en YouTube sobre funciones específicas de Excel
- $\checkmark$  Zoom o herramienta similar para el dictado de clases y grabación de instructivos para su utilización en tiempo diferido.

Las etapas para esta catedra son las siguientes:

#### *Etapa 1 – Confección del Classroom para la materia (material)*

Si bien esta catedra ya disponía de un Classroom de años anteriores se procedió a la actualización de las claves de ingresos, matriculación de estudiantes y readaptación de material. Estas actualizaciones y la publicación de material y guías de trabajos prácticos se realizarán de manera individual para cada uno de ellos.

#### *Etapa 2 – Publicación de trabajos prácticos y material específico para cada uno de ellos*

- **TP N° 1: Referencias absolutas, relativas y mixtas**
- **TP Nº 2: Funciones contarsi, sumarsi, max, min y promedio**
- $\blacksquare$  TP N° 3: Funciones si, y, o y formato condicional
- **TP Nº 4: Funciones buscary, sieserror.**
- TP Nº 5: Creación de formulación y exportación de datos en Google

Para cada trabajo práctico se utilizaran los siguientes recursos y de la siguiente manera:

- $\checkmark$  Publicación en Classroom de videos de YouTube sobre el uso de funciones específicas de Excel de acuerdo a los trabajos prácticos en curso.
- $\checkmark$  Publicación de las guías de enunciados y guías resueltas en Excel.
- $\checkmark$  Realización de videoconferencia para la explicación de los ejercicios de los trabajos prácticos (Zoom).
- $\checkmark$  Confección de videos tutoriales con Zoom o herramientas de captura para hacer videos tutoriales individuales para cada ejercicio de la guía. Se compartirán los videos por Classroom. (formato MP4).

### *Etapa 3 – Coloquio final para la aprobación del taller*

La aprobación del taller se podrá realizar a del envió de trabajo con un tiempo de 2 horas con las particularidades que presenta la virtualidad. Esto solamente en caso de que los exámenes y coloquios en los turnos de diciembre – marzo, no se puedan realizar de manera presencial.

## **Bibliografía**

- • [VBA EXCEL 2016: PROGRAMACION EN EXCEL: MACROS Y LENGUAJE](http://www.casadellibro.com/libro-vba-excel-2016-programacion-en-excel-macros-y-lenguaje-vba/9782409002670/3025485) [VBA](http://www.casadellibro.com/libro-vba-excel-2016-programacion-en-excel-macros-y-lenguaje-vba/9782409002670/3025485)
- • [MICHELE AMELOT](http://www.casadellibro.com/libros-ebooks/michele-amelot/130204) ENI, 2016
- • [APRENDER EXCEL 2016 CON 100 EJERCICIOS PRACTICOS](http://www.casadellibro.com/libro-aprender-excel-2016-con-100-ejercicios-practicos/9788426722782/2933124) MEDIACTIVE
- MARCOMBO, S.A., 2016
- Ediciones y publicaciones de Internet, periódicos, revistas.
- Tutoriales de internet.